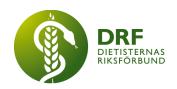

## Protokoll, Konstituerande möte 2024-04-11

Närvarande: Rebeka Bereczky Veress, Clara Svensson, Anne-Li Bjärneryd, Amanda Weimar, Kjell Olsson, Jeanette Jansson, Antonia Andersson, Gabriella Jirner, Jessica Renlund och Frida Rautell Lindstedt

### § 1. Mötet öppnas

Kjell Olsson öppnar mötet.

#### § 2. Val av mötets sekreterare

Anne-Li Bjärneryd väljs till sekreterare

## § 3. Val av mötets justerare

Jeanette Jansson väljs till justerare

### § 4. Styrelsens konstitution

4.1. Ordförande: Kjell Olsson

4.2. Vice ordförande: Gabriella Jirner

4.3. Kassör: Clara Svensson

4.4. Sekreterare: Anne-Li Bjärneryd

- 4.5. Ledamöter: Amanda Weimar, Rebeka Bereczky Veress, Antonia Andersson, Jeanette Jansson
- 4.6. Studeranderepresentanter: Jessica Renlund och Frida Rautell Lindstedt

#### § 5. DRF:s firmatecknare

5.1. Utgörs av DRF:s ordförande Kjell Olsson och kassör Clara Svensson Styrelsen beslutar Kjell Olsson 801022–7570 och Clara Svensson 960204-0447, eller den de/den sätter i sitt ställe, att företräda föreningen var för sig, eller två i förening, i samtliga frågor.

#### § 6 Mötet avslutas

Kjell Olsson avslutar mötet

HÅLLBAR NUTRITION FÖR HÄLSA GENOM HELA LIVET

drf.nu

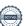

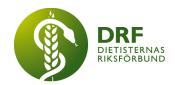

Kjell Olsson Ordförande Jeanette Jansson

Justerare

Anne-Li Bjärneryd Sekreterare

HÅLLBAR NUTRITION FÖR HÄLSA GENOM HELA LIVET

drf.nu

# Verifikat

Transaktion 09222115557515270484

#### Dokument

#### DRF konstituerande möte 2024-04-11

Huvuddokument 2 sidor Startades 2024-04-16 09:00:10 CEST (+0200) av Kjell Olsson (KO)

Färdigställt 2024-04-16 20:23:45 CEST (+0200)

#### Signerare

#### Kjell Olsson (KO)

DIETISTERNAS RIKSFÖRBUND Personnummer 801022-7570 dietisternasriksforbund@drf.nu

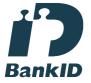

Namnet som returnerades från svenskt BankID var "KJELL OLSSON" Signerade 2024-04-16 09:01:47 CEST (+0200)

#### Anne-Li Bjärneryd (AB)

DIETISTERNAS RIKSFÖRBUND Personnummer 850626-6264 anne-li.bjarneryd@drf.nu

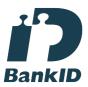

Namnet som returnerades från svenskt BankID var "ANNE-LI BJÄRNERYD" Signerade 2024-04-16 20:23:45 CEST (+0200)

## Jeanette Jansson (JJ)

DIETISTERNAS RIKSFÖRBUND Personnummer 690404-7187 jeanette.jansson@skane.se

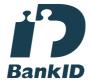

Namnet som returnerades från svenskt BankID var "ANN KARIN JEANETTE JANSSON" Signerade 2024-04-16 09:16:28 CEST (+0200)

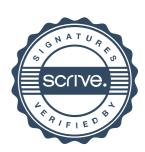

# Verifikat

Transaktion 09222115557515270484

Detta verifikat är utfärdat av Scrive. Information i kursiv stil är säkert verifierad av Scrive. Se de dolda bilagorna för mer information/bevis om detta dokument. Använd en PDF-läsare som t ex Adobe Reader som kan visa dolda bilagor för att se bilagorna. Observera att om dokumentet skrivs ut kan inte integriteten i papperskopian bevisas enligt nedan och att en vanlig papperutskrift saknar innehållet i de dolda bilagorna. Den digitala signaturen (elektroniska förseglingen) säkerställer att integriteten av detta dokument, inklusive de dolda bilagorna, kan bevisas matematiskt och oberoende av Scrive. För er bekvämlighet tillhandahåller Scrive även en tjänst för att kontrollera dokumentets integritet automatiskt på: https://scrive.com/verify

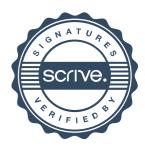